# The tangocolors package

Daniel G. Siegel <daniel@dgsiegel.net> and Hilmar Preuße <hille42@web.de>

0.2 from 2023/03/20

# 1 Introduction

This package allows to use colors from the Tango color palette<sup>[1](#page-0-0)</sup> easily in LAT<sub>E</sub>X. It may be distributed and/or modified

- 1. under the LATEX Project Public License and/or
- 2. under the GNU Public License.

### 2 Usage

The Tango color palette defines some color names and their RGB codes. This LATEX macro package implements these color names, so one can easily access these colors by their names. The package uses the xcolor package, so please refer to the documentation to this package to learn how to access these defined colors.

\dumptangocolors

A macro to dump a table of the available additional colors like this.

\documentclass[11pt,a4paper]{article}

\usepackage{tangocolors}

\begin{document} \dumptangocolors \end{document}

<span id="page-0-0"></span><sup>1</sup>[http://tango.freedesktop.org/Tango\\_Icon\\_Theme\\_Guidelines](http://tango.freedesktop.org/Tango_Icon_Theme_Guidelines)

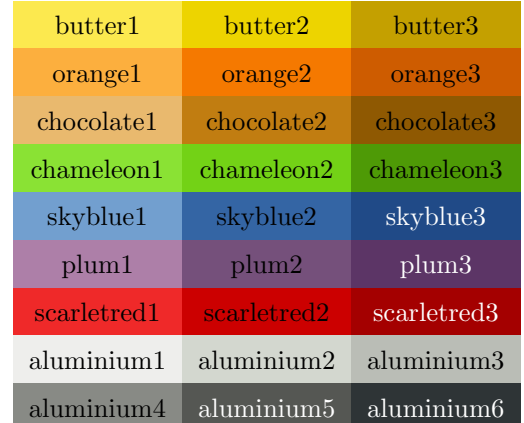

## 3 Implementation

```
1 \NeedsTeXFormat{LaTeX2e}
2 \ProvidesPackage{tangocolors}[2023/03/20 v0.2 Tango colors for LaTeX]
3 \PassOptionsToPackage{table}{xcolor}
4 \RequirePackage{xcolor}
5 \definecolor{butter1}{rgb}{0.988,0.914,0.310}
6 \definecolor{butter2}{rgb}{0.929,0.831,0.000}
7 \definecolor{butter3}{rgb}{0.769,0.627,0.000}
8 \definecolor{orange1}{rgb}{0.988,0.686,0.243}
9 \definecolor{orange2}{rgb}{0.961,0.475,0.000}
10 \definecolor{orange3}{rgb}{0.808,0.361,0.000}
11 \definecolor{chocolate1}{rgb}{0.914,0.725,0.431}
12 \definecolor{chocolate2}{rgb}{0.757,0.490,0.067}
13 \definecolor{chocolate3}{rgb}{0.561,0.349,0.008}
14 \definecolor{chameleon1}{rgb}{0.541,0.886,0.204}
15 \definecolor{chameleon2}{rgb}{0.451,0.824,0.086}
16 \definecolor{chameleon3}{rgb}{0.306,0.604,0.024}
17 \definecolor{skyblue1}{rgb}{0.447,0.624,0.812}
18 \definecolor{skyblue2}{rgb}{0.204,0.396,0.643}
19 \definecolor{skyblue3}{rgb}{0.125,0.290,0.529}
20 \definecolor{plum1}{rgb}{0.678,0.498,0.659}
21 \definecolor{plum2}{rgb}{0.459,0.314,0.482}
22 \definecolor{plum3}{rgb}{0.361,0.208,0.400}
23 \definecolor{scarletred1}{rgb}{0.937,0.161,0.161}
24 \definecolor{scarletred2}{rgb}{0.800,0.000,0.000}
25 \definecolor{scarletred3}{rgb}{0.643,0.000,0.000}
26 \definecolor{aluminium1}{rgb}{0.933,0.933,0.925}
27 \definecolor{aluminium2}{rgb}{0.827,0.843,0.812}
28 \definecolor{aluminium3}{rgb}{0.729,0.741,0.714}
29 \definecolor{aluminium4}{rgb}{0.533,0.541,0.522}
30 \definecolor{aluminium5}{rgb}{0.333,0.341,0.325}
31 \definecolor{aluminium6}{rgb}{0.180,0.204,0.212}
```
#### \dumptangocolors

\newcommand{\dumptangocolors}{%

- \begingroup
- \renewcommand{\arraystretch}{1.5}
- 35 \begin{tabular}{ccc}
- 
- 36 \cellcolor{butter1}butter1 & \cellcolor{butter2}butter2 & \cellcolor{butter2}butter2 \cellcolor{orange2}orange2} 37 \cellcolor{orange1}orange1
- 38 \cellcolor{chocolate1}chocolate1 & \cellcolor{chocolate2}chocolate2 & \cellcolor{chocolate3}chocolate3 \\
- 39 \cellcolor{chameleon1}chameleon1 & \cellcolor{chameleon2}chameleon2
- 40 \cellcolor{skyblue1}skyblue1 & \cellcolor{skyblue2}skyblue2
- 41 \cellcolor{plum1}plum1 & \cellcolor{plum2}plum2
- 
- 43 \cellcolor{aluminium1}aluminium1 & \cellcolor{aluminium2}aluminium2
- 
- 45 \end{tabular}
- $46$   $\quad$   $\quad$   $\quad$

47 }

- 
- 
- 
- 
- -
- 42 \cellcolor{scarletred1}scarletred1 & \cellcolor{scarletred2}scarletred2
	-
- $44 \ \verb|\cellcolor{|duminium4}| \verb|duminium4 \ \verb|\cellcolor{|duminium5}| \verb|\textcolor{|duminium5}|$